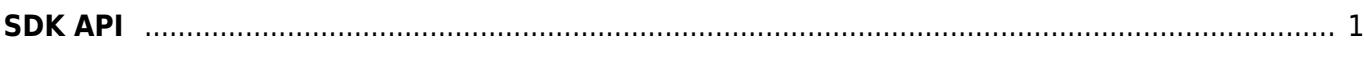

## <span id="page-1-0"></span>**SDK API**

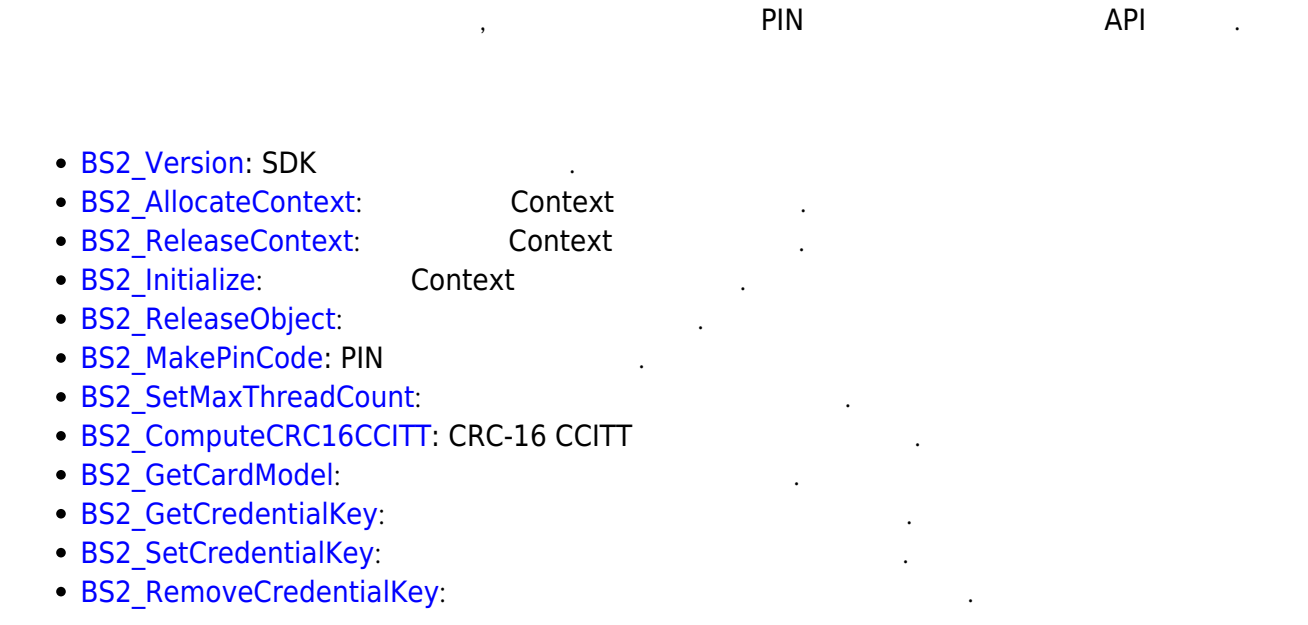

From: <http://kb.supremainc.com/bs2sdk/>- **BioStar 2 Device SDK**

Permanent link: **[http://kb.supremainc.com/bs2sdk/doku.php?id=ko:sdk\\_api&rev=1520923822](http://kb.supremainc.com/bs2sdk/doku.php?id=ko:sdk_api&rev=1520923822)**

Last update: **2018/03/13 15:50**